## 20522 OL/2019/80/E-1, II BOR @ BOD OUTOR / (pupis ugliufleonouson us) All Rights Reserved] ි ලංකා විනාග දෙපාරිතමෙන්තුව it, shausingan pattesent of Examinations Sri Lanks (இதையிலையில் புரீட்ணம் நடுத்தைக்களும் பட்டது)<br>( பல சேவ கேலைக்கலில் இருகு)<br>- பி. சைக்கைக்களர் **Department of Examinations, Sri Lanka** 80 Е I. II Department of Examinations, Sri Lanka-අධායන පොදු සහතික පතු (සාමානා පෙළ) විභාගය, 2019 දෙසැම්බර් கல்விப் பொதுத் தராதரப் பத்திர (சாதாரண தர)ப் பரீட்சை, 2019 டிசெம்பர் General Certificate of Education (Ord. Level) Examination, December 2019 තොරතුරු හා සන්නිවේදන තාක්ෂණය  $I, II$ தகவல், தொடர்பாடல் தொழினுட்பவியல் I, II 06.12.2019 / 0830 - 1140 Information & Communication Technology I. II pus mond අමතර කියවීම කාලය මිනිස්ත 10 *බ* மூறை மணித்தியாலம் **Concefer are film Camb**  $-10$  this state. **Three hours Additional Reading Time -**10 minutes Use additional reading time to go through the question paper, select the questions and decide on the questions that you give priority in answering. Information & Communication Technology I Note: \* Answer all questions  $*$  In each of the questions 1 to 40, pick one of the alternatives (1), (2), (3), (4) which is correct or most appropriate.  $*$  Mark a cross  $(X)$  on the number corresponding to your choice in the answer sheet provided. \* Further instructions are given on the back of the answer sheet. Follow them carefully, 1. Which of the following devices have both *input* and *output* capabilities? (1) joystick (2) OCR Device (3) touch screen  $(4)$  webcam 2. Which of the following can be a good practice to protect data and information from computer hard disk failures?  $(1)$  installing a firewall (2) installing an antivirus software (3) taking periodic backups (4) using a strong password 3. Which of the following is correct regarding the generations of computers? (1) Integrated Circuits (ICs) were introduced in  $1<sup>s</sup>$  generation computers, (2) Vacuum tubes were introduced in  $2<sup>nd</sup>$  generation computers. (3) Transistors were introduced in  $3<sup>rd</sup>$  generation computers. (4) Very Large Scale Integrated Circuits (VLSI) were introduced in 4<sup>th</sup> generation computers. 4. Which of the following are related to G2C (Government to Citizen) services in Sri Lanka? A - viewing G.C.E. (O/L) results online B - ordering food items online C - renewing vehicle revenue licenses online  $(1)$  A only  $(2)$  A and C only  $(3)$  B and C only  $(4)$  all A, B and C 5. Which of the following is an example for *data processing*? (1) calculating the account balance using banking software after a cash withdrawal (2) copying a file from a USB drive to a hard disk of a computer (3) installing sound editing software in a personal computer (4) scanning a letter using a scanner

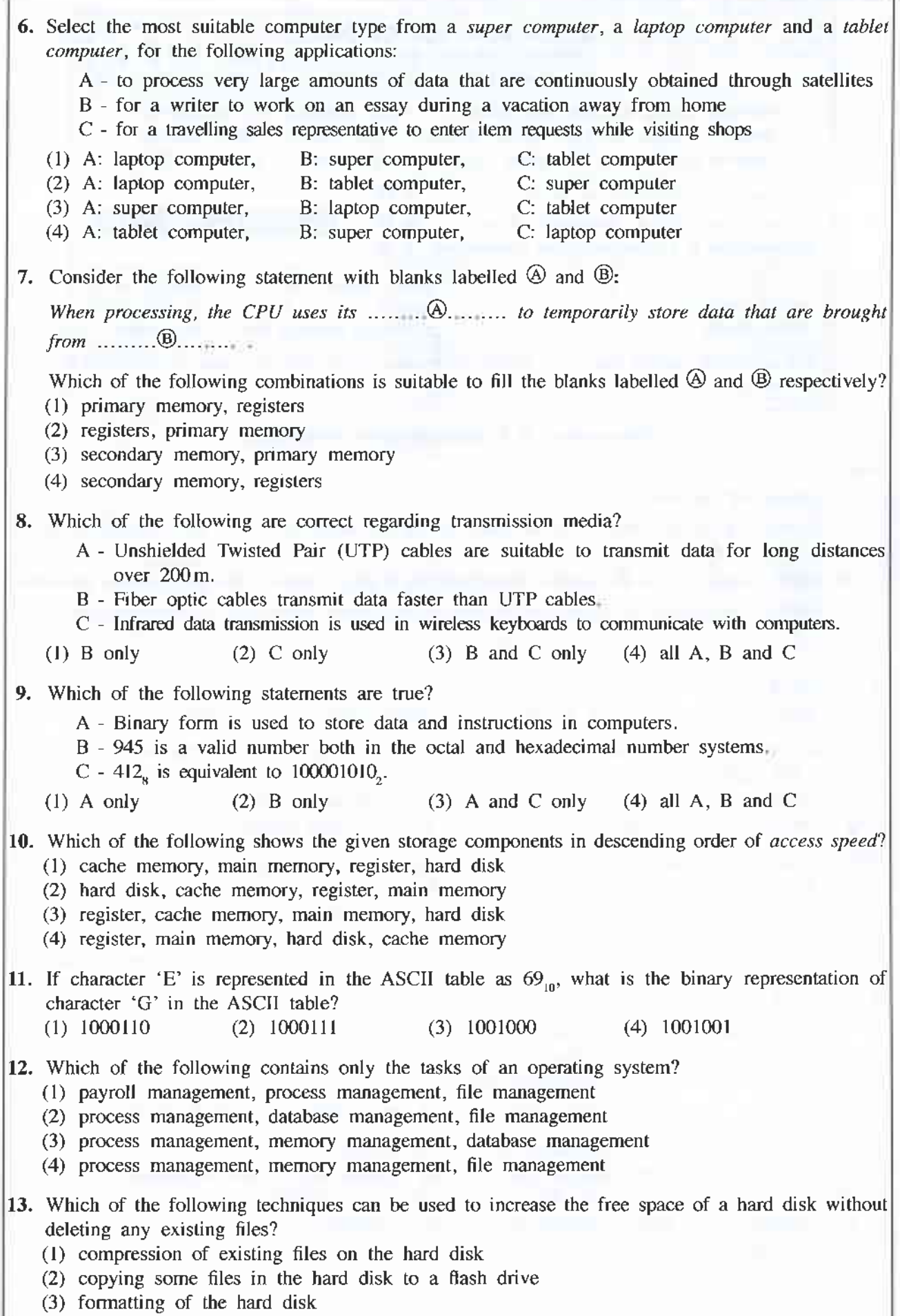

(4) partitioning of the hard disk

or,/2019/80/E-1, II 3 - 3 - 3 - 20522 14. While editing a document using a word processing software, you decide to copy a selected part of the document to another document. Which of the following key combinations will enable you to carry out this task? (1) Ctrl + C followed by Ctrl + V (2) Ctrl + N followed by Ctrl + V (3) Ctrl + P followed by Ctrl + V (4) Ctrl + V followed by Ctrl + C 15. Consider the range of cells given as (A3:C4) in a spreadsheet Which of the following cells arc included in this range? (l) 43 and C4 only (2) 43, 83 and C3 only (3) A3, 44, C3 and C4 only (4) 43, 83, C3, A4, 84 and C4 only 16. Consider the following spreadsheet segment with the formula =B2 \* B\$5 wriften into cell C2: 具 υ Name Sales (Rs) Commission (Rs) 2 A. Dias 50000 5000 з **B.** Sivarajah 60000 28 5 Percentage:  $0.1$ 毒 What would be displayed in the cell C3 if the formula in cell C2 was copied to cell C3?<br>(1) 0 (2)  $5000$  (3)  $6000$  (4)  $60000$  $(4)$  60000 17. You want to add a blank slide to an electronic presentation that you are editing Whjch of the following key combinations can be used for this purpose?<br>
(1) Ctrl+M (2) Ctrl+N (3) Shift+B (4) Shift+V 18. Which of the following features of electronic presentation software can be used to change the content arrangement of a slide from  $Array$ ement  $1$  to  $Array$ ement  $2$ ? Francisco Arrangement 1 Arrangemenl 2 (1) Slide layout (2) Slide show (3) Slide sorter (4) Slide view 19. Which of the following is not a common feature of both word processing and electronic presentation software? (1) changing line space (2) find and replace (3) mail merge (4) spell checker  $(4)$  spell checker 20. Which of the following is suitable in order to improve the quality of an electronic presentation? A - limiting the number of text lines on a slide to between 6 and 9  $B$  - not having a large number of pictures and graphs on a single slide C - using a lot of red colour on every slide (1) A and B only (2) A and C only (3) B and C only (4) all A, B and C

Questions 21 to 24 are based on the following partly shown database tables that are used to store data about books, students, and books reserved by students in a school library.

Table: Book (Contains the details of books and whether each book is reserved or not.)

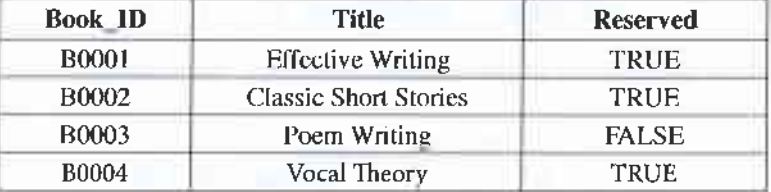

Table: Student (Contains details of all students in school and whether each student is a library member  $or not.)$ 

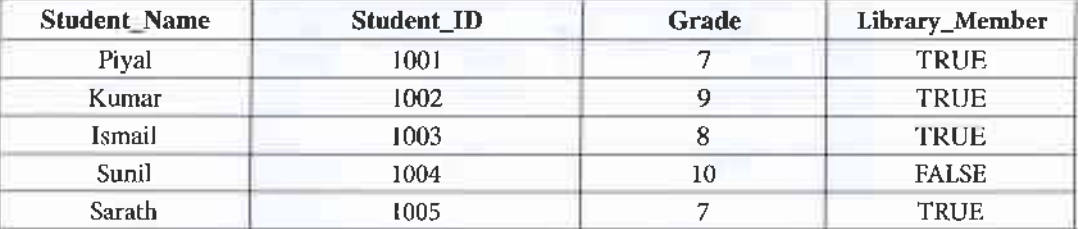

Table: Reservation (Contains details about books reserved by students.)

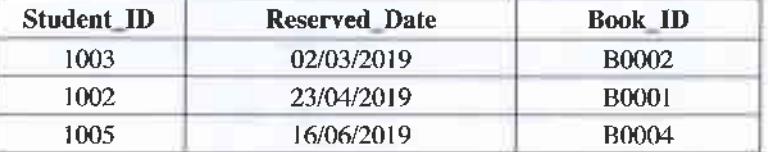

21. How many fields are in the Student table?  $(3)$  4  $(1) 2$  $(2)$  3

22. What would be an example of a *foreign key* in the database?

- (1) Book ID in Reservation table (2) Grade in Student table
- (3) Reserved Date in Reservation table
- $(4)$  Title in *Book* table
- 23. What is the title of the book reserved by Kumar?
	- (1) Classic Short Stories (2) Effective Writing
	- (3) Poem Writing (4) Vocal Theory
- 24. A student gets the library membership and reserves a book. What tables need to be updated for this purpose?

 $(4) 5$ 

- (1) Book table and Reservation table
- (2) Book table and Student table
- (3) Reservation table and Student table
- (4) Book table, Reservation table and Student table

25. Which of the following shows the correct order of testing a software system?

- (1) acceptance testing, integration testing, unit testing, system testing
- (2) system testing, integration testing, acceptance testing, unit testing
- (3) unit testing, acceptance testing, system testing, integration testing
- (4) unit testing, integration testing, system testing, acceptance testing
- 26. Every web page on the World Wide Web (WWW) has a unique identifier called the (1) email address. (2) hyperlink.  $(3)$  IP address.  $(4)$  URL.
- 27. Which of the following combinations contains only Internet related protocols? (2) FTP, HTML, HTTP, TCP/IP (I) FTP, HTML, HTTP, SMTP (3) FTP, HTTP, SMTP, TCP/IP (4) HTML, SMTP, TCP/IP, URL

oLnotgtaon,t, tl <sup>5</sup> 20522 24. D. 30. 31. Which of the following combinations reprcsents only the serviccs of the Intemet? (l) email, nle sharing, remote access, streaming of media (2) emall, lile sharing, streamrng of media, web browsers (3) file sharing, HTML codes, remote access, search engines (4) remote access, search engines, streaming of media, web browsers Consider the followrng list rendcred by a web browser: a Scicnce a Maths . English Which of the following HTML !:Igs are requircd to create the above list? (l) <dt><dr> (2) <dl>,<li> (3) <ol>sli> (4) <ul>,<li> Which of the following statements related to web page development are corIect? <sup>A</sup>The content shown in dynamic web pages may vary according to uscr inputs or time. <sup>B</sup>Dynamic web pagcs are created only using HTML. C Web authoring tools can be used to cr€ate web pag€s. (l) AandB only (2) A and <sup>C</sup>only (3) B and <sup>C</sup>only (4) alt A, B and <sup>C</sup> Which of the following taBs can L\e used for IITML character formatting? (2) <br>, <b>, <u>, <p> (4) <i>, <b>, <li>, <em> 32. Which of the following is the correct posturc to use when using a computer? (l) <r>, <b>, <u>, <em> (3) <p>, 4i>, <u>, <em> 33. How many bits per pixel (bpp) are required to represent 32 colours? (r) 4 (.2) s (3) 6 (4) .7 34. What would happen to an image if its resolution is decrcased? (l) quality and the file size of the image increases (2) qualrty and the file size of the image decreases (3) quality increases while the lile size of the image decreases (4) quality decreases while the file size of the lmage lncreases 35. Whrch of the following statements are true? A - Pascal is an example of a highlevel prograrnmtng language B Highlevel languagc progiams are easier for the progmmmers to understand than lowlevel language programs. <sup>C</sup>- A compilcr translates a highlevel language program into machine language Instructions. (l) A and B only (2) A and C only (3) B and <sup>C</sup>only (,t) alt A,BandC 36. Consider the following pseudo code scgmentl BEGIN RIAD unik IF units <=50 THEN amouDt=units! I ELSE IF units>5o AND units <= 150 THIIN amount=so + (unirs - s0)\*2 I]LSE amount = 2s0 + (units rs0)4s ENDII TNDIF DISPLAY amouDt END What would be the output if the value 175 is input for the vanable mlLr? (r) r?s (2) 2s0 (3) <sup>100</sup> (4) 3',75

[see page six]

OL/2019/80/E-I, II  $-6$  -

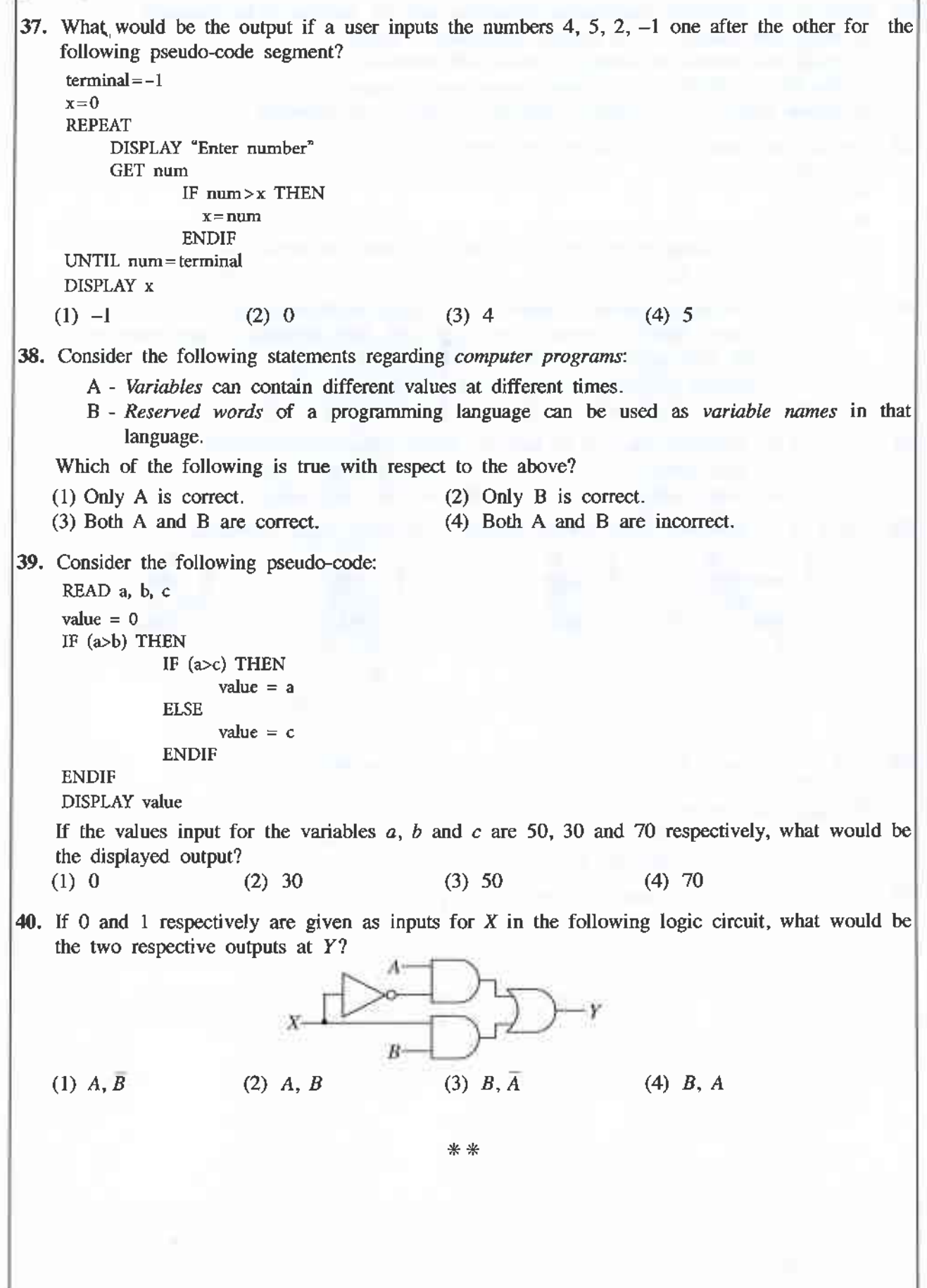

 $-7$ .

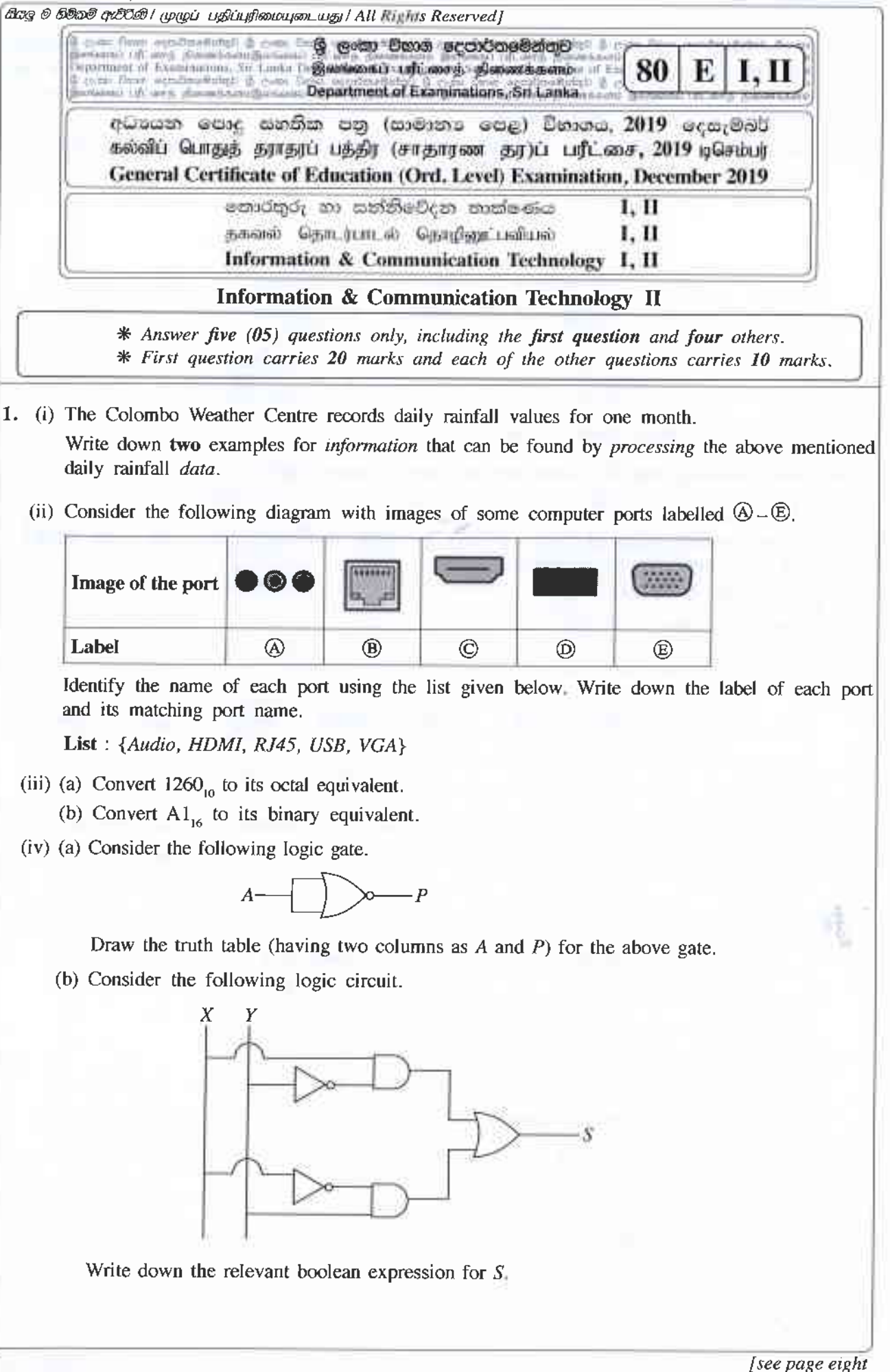

 $(D)$ 

(v) Amara wants 10 create a folder (directory) structure to store Rles methodically in his computer He wants sepamte folders for his study related nles of the subjects Maths and Science. He also wants to store all his music files separately. He further wants to store all the photos that he had taken in 2018 and 2019 separately.

The following diagram shows the folders and sub-folders created by Amara. Write down the folder names indicated by the labels  $\mathcal{D}-\mathcal{D}$  choosing from the given list.

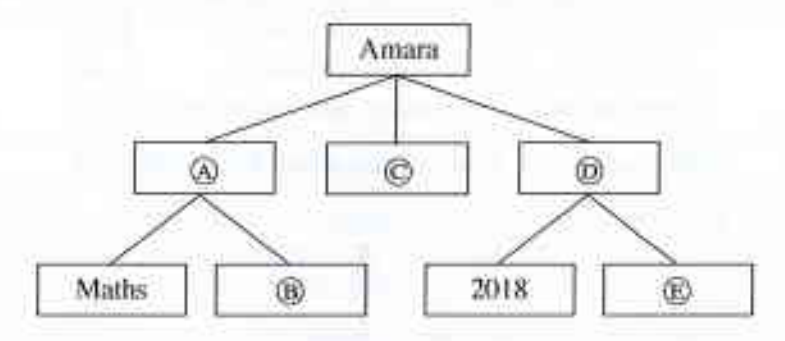

List : {2019, Music, Photos, Science, Studies}

(vi) Some formatting done to a word-processed text is shown below:

Randenigala  $\longleftarrow$  (a)  $\qquad \qquad \circledcirc$ With a catchment area of 2,330 km<sup>2</sup>, it is one of the *largest* reservoirs in Sri Lanka. Some  $\circled{c}$ of its measurements are as follows:

• Length of the dam  $-485$  m

Surface area of the reservoir  $-13.5 \text{ km}^2$ 

Following are some tool icons of a word processing software:

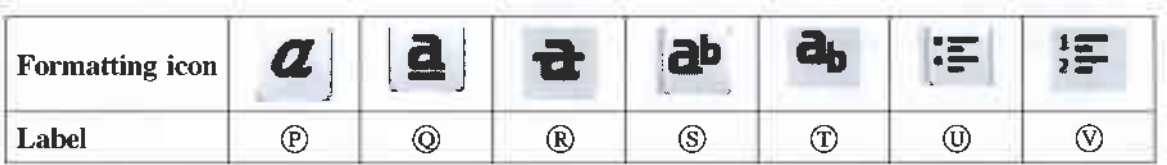

Identify the formatting tools, indicated by the labels  $\mathcal{D}-\mathcal{D}$  required to do the formatting tasks indicated by the labels  $\mathcal{D}-\mathcal{D}$ . Write down the label of each formatting task and its matching tool icon label.

(vii) Consider the following databasc table listing monthly sales and commissions of sales reprcsentalives:

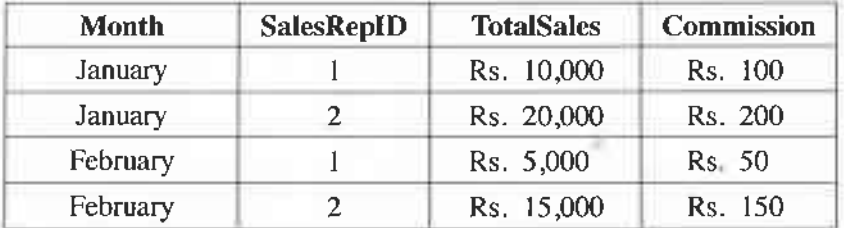

Note: In the above table, SalesRepID represents the identifier of the sales representative.

(a) Which two fields should be chosen to make the *primary key* of the above table?

(b) Write down the most suitable data type for the:

(l) Month field

(2) TotalSales field

(viii) Following flowchart is used to input marks of three subjects. Then it calculates and displays the avcragc of those marks, and the pass/fail status. To be considered for a pass, the average should be greater than or equal to 40.

Identify the correct statement for each of the labels  $\mathcal{P}, \mathcal{Q}, \mathcal{Q}$  and  $\mathcal{Q}$  in the flowchart from the table given below. Write down each label and its matching statement number.

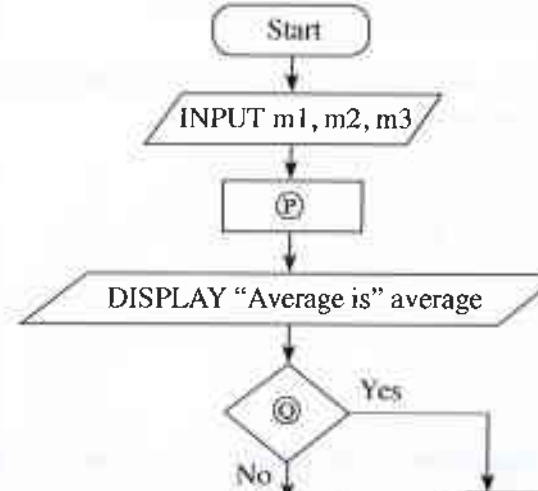

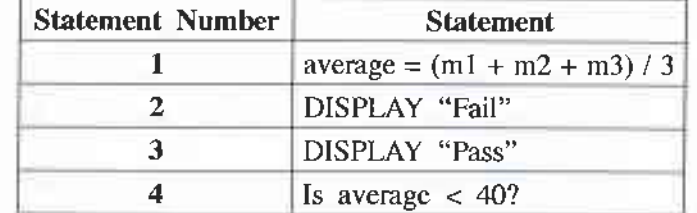

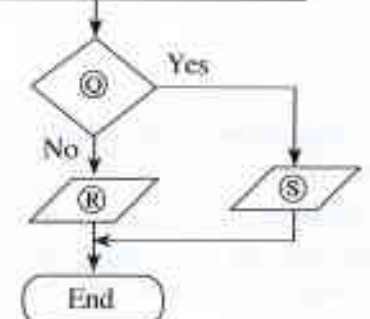

- $(ix)$  Choosing from the two words given within parentheses, select the suitable word that should be used to fill in each blank of the following statements labelled  $\mathcal{A}-\mathcal{D}$ . In your answer, write only the statement label and the selected word for the blank.
	- $\Theta$  A tiny illuminated dot of white, black, or any other colour, which is displayed on a computer screen is called a ... (bitmap, pixel).
	- @ ln ...... . . ..-. . .. (mster, vector) gmphrcs, the images are madc up as a collectron of lines.
	- O . ........ .. (lnssy, L-ossless) compression reduces the quality of the rnragc
	- O ......... . . ..... (CIF, JPEG) is an examplc for a lossless file format.
- (x) Kamal sent an e-mail message to Hameed, Meena, Sharma and Gihan as shown by the email header given below.

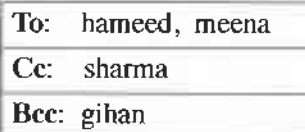

- Write down whether the following two statements labelled  $\bigcirc$  and  $\bigcirc$  are True (T) or False (F). (ln your answer, write the statement label and the T/F status.)
- $\circledA$  Gihan can see that Hameed is a recipient.
- @ Sharma can see that Gihan is a recipient.
- 2. (i) Some information technology related risks (labelled  $\textcircled{a}$  =  $\textcircled{b}$ ) are given below.
	- @ losing user nles and folders due to a hard disk failure
	- **(B)** computer behaving abnormally after the use of a flash drive
	- @ data in a computer connected to the lnternet accessed remotely without authorization
	- $\circled{D}$  frequent power supply interruptions to a personal computer

ldentify suitable solutions for the above risks from the labelled list  $(\mathbb{D} - \mathbb{D})$  given below. Write down the risk label and the matching solution label.

- List :  $\{\mathcal{P}\}$  getting regular backups,  $\mathcal{Q}$  installing CCTV,  $\mathcal{R}$  installing firewalls,  $\circledS$  - use of surge protectors,  $\circledP$  - use of UPS,  $\circledP$  - use of anti-virus software $\}$
- (ii) The 3R (Reduce, Reuse and Recycle) technique is well accepted for waste reduction. Explain this technique with respect to reducing e-waste.
- (iii) Write answers for the following:
	- (a) Write one way in which a person can protect a spreadsheet on his computer from unauthorized access. (Assume that the computer is not connected to the Internet.)
	- (b) A pcrson cannot afford to buy commercial spreadsheet software for his computer. He has to use spreadsheet software often and he does not like lhe expense and the inconvenience of going to an ICT center each time for it Suggest one thing that he could do fulfill his spreadsheet requirements.
	- (c) To facilitate student learning, a school principal wants to start a Learning Management System (LMS) in her school using an unused, new computer. Write down one benefit that students can obtain through this LMS
	- (d) Explain how a student can include in his essay without plagiarizing, a part of the content of a website.
	- (e) A manager in a Colombo offic€ wants to have a mccting with managers in Jaffna and Matara offices using a video conference. Write down the requirements that are needed in these locations in order to use this facility.
- (iv) An office wants to create a computer network using a  $hub$ , three computers (named *server*, computer A, computer B) and a printer using a star topology. Using named boxes for the devices (e.g.,  $\boxed{\text{hub}}$ ), draw a diagram to illustrate the above topology for the office.

3. Following are the partly shown tables of the relational database of a sports team management system in a school.

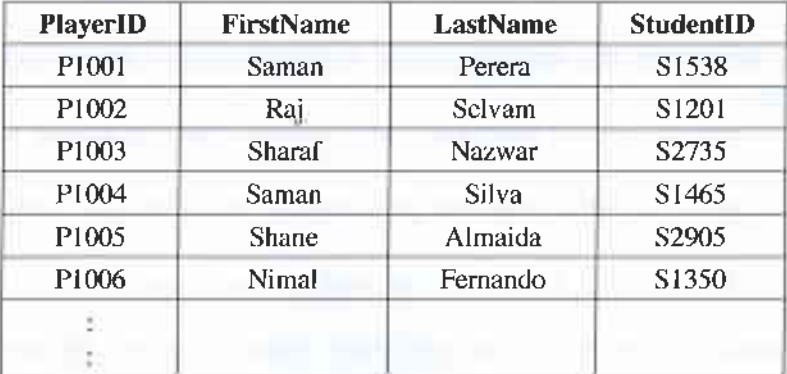

Table: Player (Includes the descriptions of players)

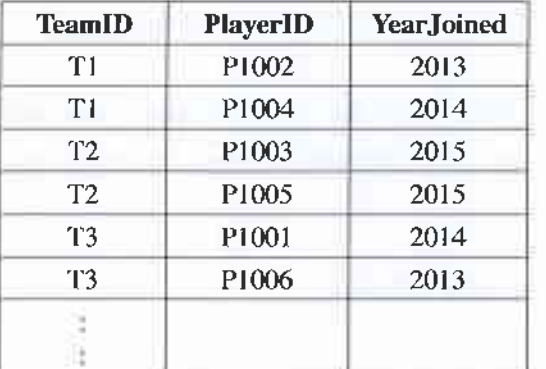

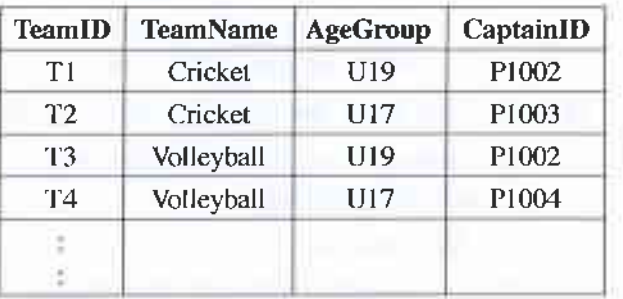

## Table: Team

(Contains the names and age categories of teams and their captains)

## Table: Player\_Team

(Contains the players of each tean and their years of joining)

## (Note: CaptainID is a valid PlayerID)

(i) (a) Write down the *primary key* of the **Team** table.

(b) Write down the possible primary keys available in the Player table

- (ii) Which table(s) need(s) to be updated to accommodate the following changes?
	- (a) A new student, *Pival Alwis* (StudentID:  $S4205$ ), is admitted to the school and joins the U17 Cricket team in 2019.
	- (b) Nimal Fernando is appointed the captain of the  $U19$  Volleyball team.
- (iii) (a) Write down the new record(s) to be added to the relevant table(s) for the change mentioned in part (ii) (a). Use the format: *tablename*  $\rightarrow$  (*field1*, *field2*, ...) for each record. (Note: Assume that *Piyal Alwis* is assigned the **PlayerID**  $PI120$ )

(b) In 2019, the school starts an Under 17  $(U17)$  Football team (TeamID:  $T7$ ) and appoints Shane Almaida as the captain. Write down the new record(s) to be added to the relevant table(s) for the above change. Use the format: tablename  $\rightarrow$  (field1, field2, ...) for each record.

(Note that Shane Almaida is currently playing in the  $UI7$  Cricket team.)

(iv) Which tables are to be joined to write a query to find the name of the  $U19$  Cricket captain?

- 4. (i) Consider the following statements with blanks labelled  $\mathcal{A}-\mathcal{B}$ . Identify the most suitable term to fill each blank from the list given below. Write down the statement label and the matching term.
	- addresses on the Internet.
	- the Internet
	- © Communication is one of the most important protocols for email transport between email servers.
	-
	-
	-
	- List: {# symbol, @ symbol, DNS service, FTP, HTTP, ICMP, IP address, IP service, lk, nie.lk, Search engines, SMTP, URL}
	- (ii) Choosing from the examples given in the list, write down the correct example for each of the labelled items  $\circled{a}$  to  $\circled{b}$  given below. You are only required to write the label and the corresponding example.
		- $\omega$  web browser
		- **B** programming language for dynamic web content creation
		- $\circledcirc$  web authoring tool
		- $\circled{D}$  content management system
			- List: {Joomla, Kompozer, Mozilla Firefox, Pascal, PHP}
	- (iii) The HTML source of the web page shown in Figure 1 is given in Figure 2 with certain missing tags labelled  $(1)$  to  $(1)$ .

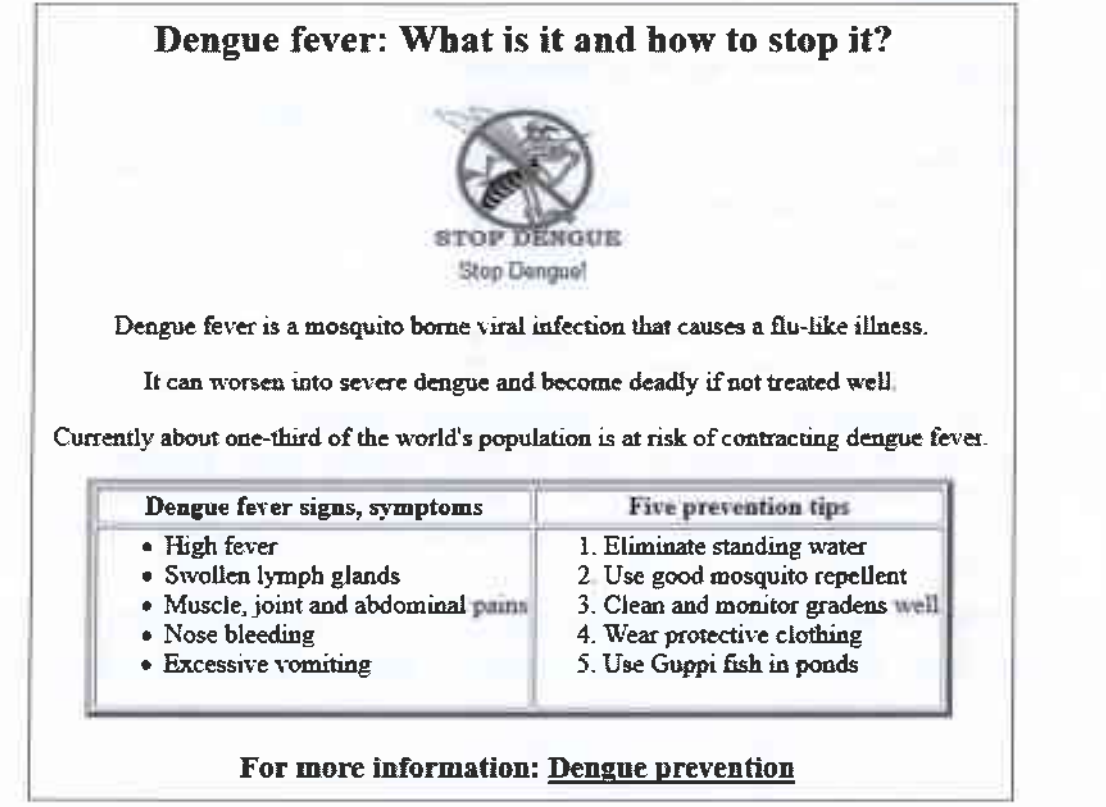

Figure 1: The web page

<html> ⊲ী≽ <title> Dengue fever </title> ⊲⊕ <body> <2><center>Dengue fever. What is it and how to stop it?</center></2> <center><3) src="dengue.jpg" width="130" height="100" alt="Mosquito Photo"></center> <center><font face="arial" size="2">Stop Dengue!</font></center>  $\langle A \rangle$  align = "center"> Dengue fever is a mosquito borne viral infection that causes a flu-like illness.  $\langle \langle 4 \rangle \rangle$  $\langle 4 \rangle$  align = "center">It can worsen into severe dengue and become deadly if not treated well  $\langle 4 \rangle$  $\langle \hat{A} \rangle$  align = "center"> Currently about one-third of the world's population is at risk of contracting dengue fever.  $\langle \hat{A} \rangle$  $\lt$ table border="4" align = "center"> <5><6>>>>Dengue fever signs, symptoms</th><th> Five prevention tips</6>></6>  $\langle 5 \rangle \langle 7 \rangle$  $\langle 0 \rangle$ <li> High fever</li> <li> Swollen lymph glands</li> <li> Muscle, joint and abdominal pains</li> <li> Nose bleeding</li> <li> Excessive vomiting</li>  $\langle 8 \rangle$  $\langle\langle\widehat{7}\rangle\rangle$ <⑦> <(9> <li> Eliminate standing water</li> <li> Use good mosquito repellent</li> <li> Clean and monitor gradens well</li> <li> Wear protective clothing</li> <li> Use Guppi fish in ponds</li>  $\langle \mathcal{A} \rangle$  $\langle 7 \rangle$   $\langle 5 \rangle$  $\langle$ table> <center>h3>For more information: <a (10="https://www.health.lk"> Dengue prevention</a></h3>  $\prec$ center> <body>  $\langle$ html> Figure 2: The HTML Source code Select the correct tags for the labels  $(1)$ - $(1)$  of Figure 2 from the list given below. Write down each label number and the corresponding HTML tag.

List:  $\{h2, head, href, img, ol, p, td, th, tr, ul\}$ 

[see page fourteen

5. Consider the following spreadsheet segment which consists of marks obtained by 40 students in a class for their three subjects at a school term test. Students' marks for Subject 1, Subject 2 and Subject 3 are shown in columns C, D and E respectively. This spreadsheet is used to compute the Z-score for each subject of each student and the final Z-score for each student.

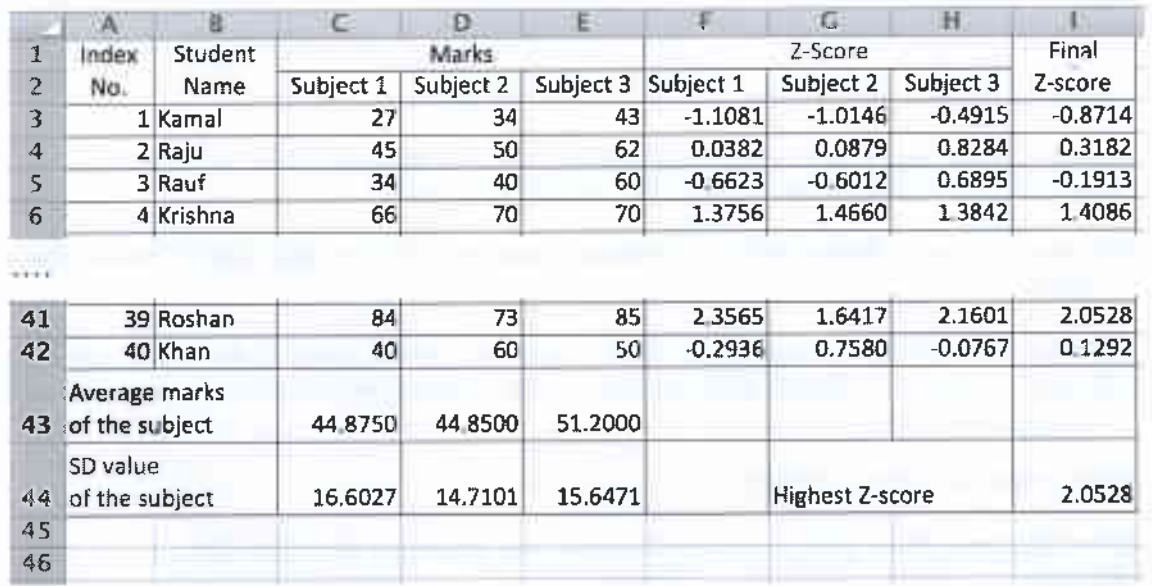

- (i) Write down the formula that should be entered in cell C43 to calculate the average mark for Subject 1 in the form of  $=$ function $I$ (cellI:cell2)
- (ii) If this formula is copied to cells D43 and E43, write down the formula that will appear in cell D43.
- (iii) The Z-score for a subject of a student can be calculated by using the following formula: Z-score = (student's marks for the subject – average marks for the subject) / SD value of the subject
	- The SD values required for each subject are given in cells C44, D44 and E44 respectively.
	- (a) Write down the formula that should be entered to cell F3 to calculate Kamal's Z-score for Subject  $1$

Note that this formula is to be copied to calculate the Z-scores for Subject 1 of all other students too.

- (b) If this formula is copied to cell range F4 to F42, write down the formula that will appear in cell F42 which shows Khan's Z-score for Subject 1.
- (iv) The final Z-score of a student is the average of the three Z-scores for the subjects. Write down the formula to calculate the final Z-score value of Kamal in cell I3 using only the functions COUNT and SUM.
- (v) Assuming that student Z-score values for the three subjects and the final Z-score for all students have been calculated, write down a formula that should be entered in cell 144 to find the highest final Z-score value in the form of =function2(cell3:cell4).

6. (i) Following table shows five stages of the systems development life cycle (SDLC) with an activity for each stage

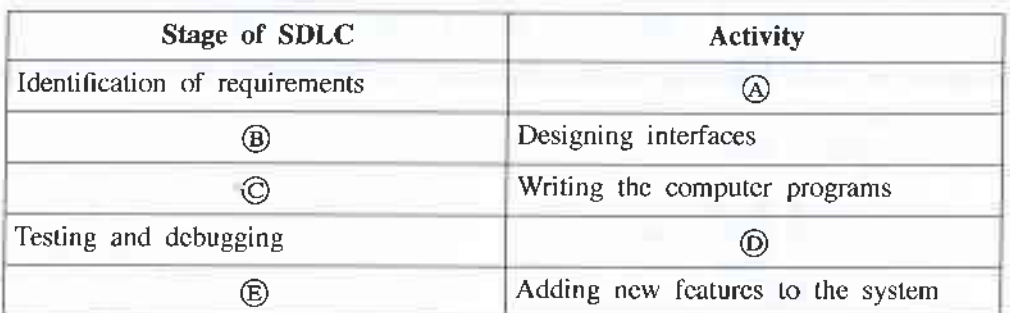

Identify the suitable choice for each of the labels  $\mathcal{D} - \mathcal{D}$  from the labelled list  $(\mathcal{D} - \mathcal{D})$  given below. Write down each label in the table and its matching choice label.

**List**:  $\{\mathbb{D}$  - Coding the solution,  $\mathbb{Q}$  - Designing the solution,  $\mathbb{D}$  - Integration testing,  $\mathbb{S}$  - Interviewing,  $\mathbb{D}$  - Maintenance of the system?

(ii) The book shop in your school operates with a computer-based information system. When a student goes to buy stationery, the clerk enters the item code and the quantity of each item the student wants to buy. The system then calculates the total cost for each item and the total bill value. Then the system displays the final bill on the screen and prints it.

Using the above scenario answer the following questions.

- (a) Write down one *input*
- (b) Write down one process.
- (c) Write down one output.
- (iii) Identify the correct term from the given labelled list  $(\mathbb{D} \mathbb{D})$  for each of the following scenarios labelled  $\textcircled{a}$  –  $\textcircled{b}$ . Write down the scenario label and the matching term label.
	- $\circledA$  Sunil is developing a library management system and told the teacher that she will not be able to use any part of the system until the entire system is fully developed.
	- **(B)** After completion of a small information system for the school canteen, Azma decided to stop the existing system and operate the new system.
	- $\odot$  After monitoring the new student information system initially introduced to Grade 6 classes, the Principal plans to introduce the system to the other classes of the school.
	- $\mathbb{D}$  The initial system was developed with two input screens and one report. Based on the user feedback two more input screens and reports were added to the system. More features are to be added based on further user feedback.
	- **List** :  $\{\mathfrak{D}$ -direct deployment,  $\mathfrak{D}$ -iterative software development,  $\mathfrak{D}$ -phased deployment,  $\mathcal{S}$  - pilot deployment,  $\mathcal{D}$  - waterfall model
- (iv) List two benefits of a computer-based information system over a manual information system.

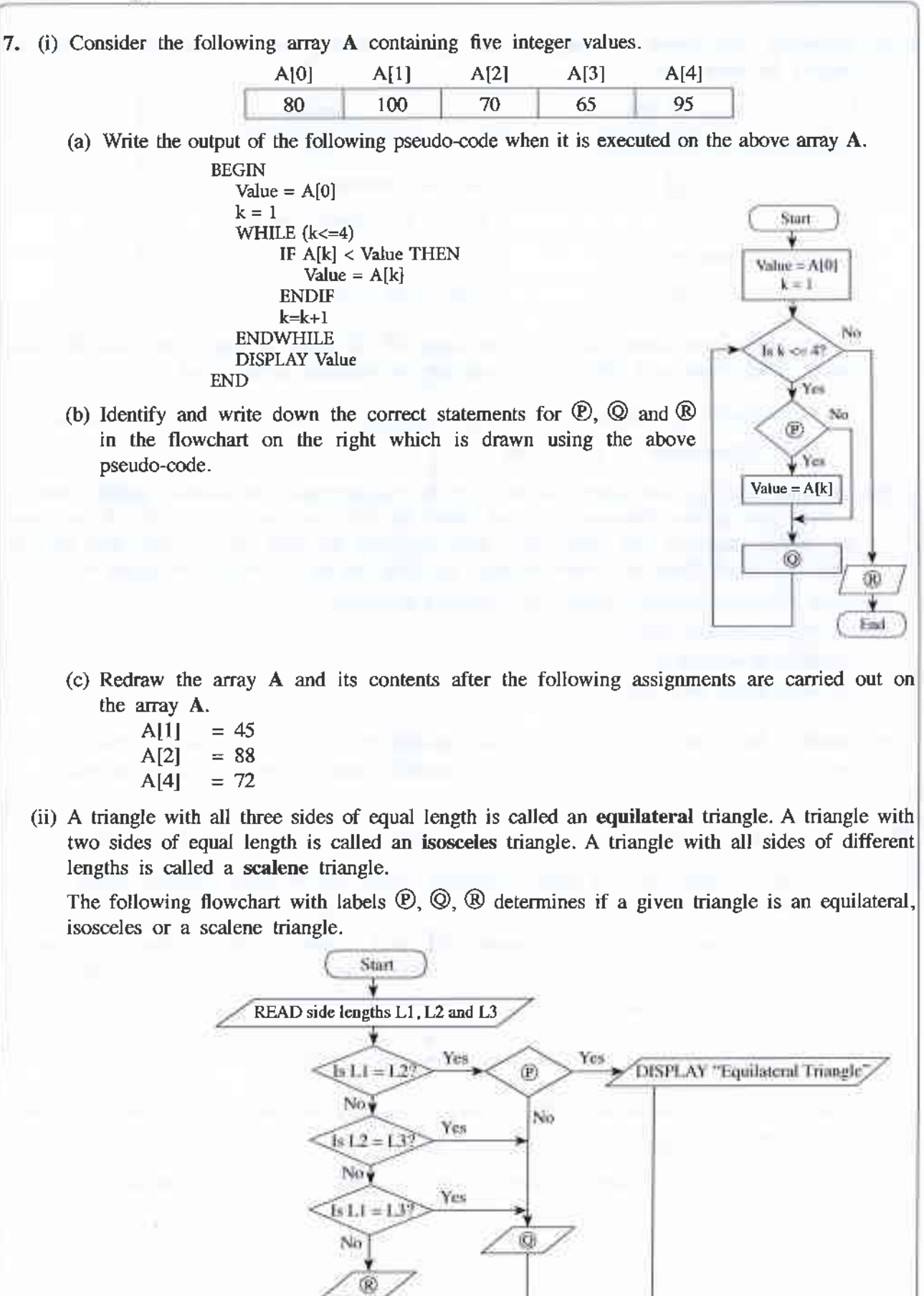

Stop Write down the relevant statements for the labels  $\mathcal{D}, \mathcal{Q}$  and  $\mathcal{B}.$ 

\*\*\*